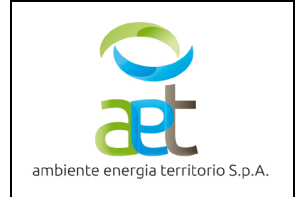

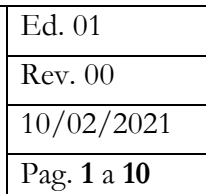

# REGOLAMENTO AZIENDALE PER L'ACQUISIZIONE DI BENI, SERVIZI E LAVORI AI SENSI DELL'ART. 36 DEL D. LGS. 18 APRILE 2016 N. 50

# **ALLEGATO 1**

# **MODALITA' DI COSTITUZIONE E GESTIONE DELL'ELENCO DEGLI OPERATORI ECONOMICI**

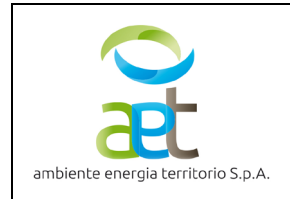

#### PREMESSA

Per ottemperare all'obbligo di gestione informatizzata delle procedure per l'acquisizione di beni e servizi, AET ha aderito al modulo della piattaforma informatica "Digital PA" per l'istituzione e la gestione dell'elenco dei fornitori nonché per la conduzione telematica degli affidamenti.

Il presente documento disciplina l'istituzione, l'implementazione e la gestione telematica dell'Elenco degli operatori economici per l'affidamento di opere, servizi e forniture (di seguito anche solo "Elenco"), che costituisce l'archivio informatizzato nel quale sono raccolti i dati nonché i requisiti generali, di idoneità professionale, capacità economica e finanziaria, capacità tecnica e professionale degli Operatori Economici interessati alla realizzazione di opere, forniture di beni e prestazione di servizi in favore di AET.

L'Elenco è un archivio aperto a tutte le persone fisiche e giuridiche che sono interessate ad avere rapporti contrattuali con AET e dal quale quest'ultima può attingere operatori cui affidare contratti ai sensi dell'art. 36 comma 2 lett. a) e b) del Decreto Legislativo 18 aprile 2016 n. 50 (di seguito anche "Codice dei contratti pubblici" o "Codice").

Con il presente documento AET intende fissare i criteri per l'iscrizione e la permanenza nell'Elenco, stabilendone le modalità di utilizzo e di aggiornamento. L'albo è adottato anche al fine di assicurare l'effettiva possibilità di partecipazione delle microimprese e delle piccole e medie imprese anche di nuova costituzione. La piattaforma informatica utilizzata consente inoltre la gestione di gare telematiche, attraverso una modalità di e-procurement e con strumenti di comunicazione digitali (firma digitale e PEC) indicendo e gestendo le procedure di acquisto attraverso l'utilizzo di strumenti telematici nel rispetto della normativa vigente. I termini e le condizioni di utilizzo della piattaforma di e- procurement sono disciplinate in apposito Regolamento pubblicato all'indirizzo web [https://aetspa.acquistitelematici.it/.](https://aetspa.acquistitelematici.it/)

Per quanto non previsto dal Regolamento a cui è allegato il presente documento, saranno applicabili le disposizioni contenute nel Codice dei contratti pubblici e le relative misure di attuazione. È in ogni caso fatto salvo quanto eventualmente previsto, in via più stringente, da specifici progetti europei o internazionali e dalle relative regole operative.

Le disposizioni del Regolamento devono intendersi sostituite, modificate, abrogate ovvero disapplicate automaticamente, ove il relativo contenuto sia incompatibile con sopravvenute inderogabili disposizioni legislative e/o regolamentari. La pubblicazione del Regolamento, la diffusione della documentazione in esso richiamata e la costituzione del predetto Elenco non costituiscono avvio di alcuna trattativa, procedura concorsuale, para-concorsuale o comunque di gara. L'istanza di iscrizione all'Elenco, le dichiarazioni, i documenti e gli altri dati resi dagli operatori economici, manifestano solo la disponibilità, da parte dei

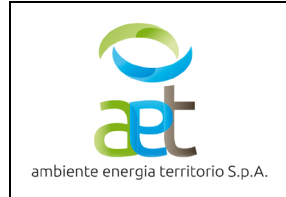

medesimi, ad essere candidati in procedimenti per affidamenti relativi a realizzazione di opere, forniture di beni e prestazioni di servizi rientranti nelle categorie di opere, categorie merceologiche e/o settori di servizi definiti nel Regolamento stesso. L'iscrizione all'Elenco non costituisce graduatoria, attribuzione di punteggi o qualsivoglia altra classificazione di merito, né comporta alcun vincolo, in capo ad AET per l'affidamento dei lavori, delle forniture e/o dei servizi. Resta comunque salva la facoltà per AET di rivolgersi anche a fornitori non iscritti all'Elenco da selezionare mediante procedure di scelta del contraente nel rispetto di quanto disciplinato dal Codice dei contratti pubblici.

### **1. Registrazione al sistema**

L'Operatore Economico che voglia utilizzare il sistema di e-Procurement di AET deve preventivamente registrarsi sulla piattaforma per mezzo del proprio Legale Rappresentante, tramite la procedura indicata nel Sito [https://aetspa.acquistitelematici.it/,](https://aetspa.acquistitelematici.it/) al fine di creare l'account per l'accesso al Sistema.

Il Legale Rappresentante dell'Operatore Economico iscrivente deve essere dotato di tutti i poteri necessari per agire in nome e per conto dell'Operatore Economico e in generale per poter compiere tutte le attività necessarie per l'accesso e la partecipazione al sistema di e-Procurement (di seguito anche "Sistema") e ai successivi atti negoziali.

Registrandosi, il Legale Rappresentante indica i propri dati anagrafici e un indirizzo e-mail valido e attivo. Per proseguire con la registrazione, l'operatore deve accettare i termini e le condizioni di utilizzo del Sistema, nonché il trattamento dei dati personali ai sensi del GDPR 679/2016.

Il soggetto che effettua la registrazione è l'unico ed esclusivo responsabile dell'autenticità, correttezza e completezza delle informazioni inserite anche nelle fasi successive di iscrizione.

L'accesso al Sistema comporta l'accettazione della presente regolamentazione.

# **2. Gestione dell'account**

Le credenziali per l'accesso al sistema sono strettamente personali e riservate e non devono essere cedute o divulgate a terzi. L'operatore utilizza l'account sotto la propria esclusiva responsabilità, nel rispetto dei principi di correttezza e buona fede, senza recare pregiudizio al sistema, ai soggetti ivi operanti e, più in generale, a terzi.

L'operatore titolare dell'Account adotta tutte le misure tecniche ed organizzative atte a garantire il corretto utilizzo dell'Account. L'operatore si impegna a segnalare immediatamente ad AET l'eventuale smarrimento, sottrazione, uso improprio o qualsiasi altro fatto che comprometta la sicurezza dell'Account.

L'operatore titolare dell'Account è responsabile del fatto che la conoscenza delle credenziali di accesso al Sistema da parte di terzi consentirebbe a questi ultimi l'accesso agli strumenti messi a disposizione sul erritorio S.p.A

Sistema e dunque il compimento di atti giuridicamente vincolanti per l'operatore stesso.

Il titolare dell'Account ha facoltà di modificare la propria password in qualsiasi momento, utilizzando la procedura indicata sul sito. In caso di smarrimento della password, l'operatore ha facoltà di utilizzare il sistema di recupero password seguendo le indicazioni sul sito.

Il titolare dell'Account esonera AET da qualsivoglia responsabilità per conseguenze pregiudizievoli arrecate dall'utilizzo da parte di terzi dell'Account. In ogni caso, l'operatore accetta che l'uso improprio o abusivo dell'Account può comportare la Sospensione o Revoca della registrazione o dell'Abilitazione.

In caso di sospetta perdita di riservatezza dell'Account, l'operatore titolare è tenuto a darne immediata comunicazione ad AET che, effettuate le dovute verifiche per l'identificazione dell'operatore, provvederà a sospendere l'Account.

L'utilizzo dell'Account attribuisce incontestabilmente al titolare tutte le operazioni attuate nell'ambito del Sistema, che si intendono effettuate nell'ora e nel giorno risultanti nei Log di Sistema.

### **3. Requisiti e modalità di iscrizione**

Una volta conclusa la procedura di registrazione, l'Operatore economico può procedere all'iscrizione nell'elenco di interesse purché in possesso dei requisiti di idoneità morale, capacità tecnico professionale ed economico-finanziaria, secondo quanto previsto dal D. Lgs. 18 aprile 2016 n. 50. Potranno essere iscritti nell'elenco le ditte e i professionisti che abbiano concluso positivamente la procedura di registrazione alla piattaforma telematica DigitalPa. Una volta effettuata la registrazione, l'operatore economico sarà guidato nella compilazione della propria anagrafica e, quindi, potrà procedere con l'iscrizione all'Elenco di interesse compilando tutti i campi obbligatori e allegando la documentazione richiesta in corso di validità ed in formato intellegibile. In fase di iscrizione l'operatore economico è chiamato a rendere una serie di dichiarazioni sostitutive comprovanti il possesso dei requisiti previsti dalla legge selezionando la casella contenente la dichiarazione di interesse e completando gli appositi spazi se richiesto. Qualora le dichiarazioni obbligatorie risultassero omesse o incomplete la procedura non renderà possibile richiedere l'iscrizione. Saranno comunque segnalati tutti i campi mancanti e/o gli allegati obbligatori omessi durante la procedura di iscrizione. In qualsiasi fase di immissione dati, lo stato di iscrizione potrà essere salvato per poter essere ripreso e completato ad un successivo accesso.

Al termine della compilazione di tutte le sezioni, verrà automaticamente generata un'autocertificazione che riporterà il contenuto dei dati immessi, questa dovrà essere scaricata e firmata digitalmente dal legale rappresentante dell'operatore economico. È fatto obbligo l'utilizzo della firma elettronica per il rappresentante legale e per i soggetti con poteri di rappresentanza. La firma elettronica dovrà essere rilasciata

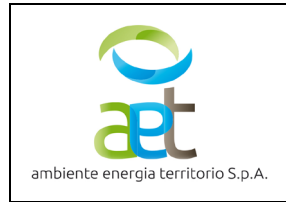

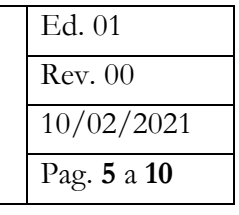

da un operatore accreditato dall'Agid ed in corso di validità. La documentazione che richiederà la sottoscrizione con firma elettronica sarà espressamente indicata nel percorso di iscrizione agli elenchi o in fase di partecipazione alle procedure di gara. L'autocertificazione sottoscritta digitalmente e completa di tutti i documenti richiesti attiverà la richiesta di abilitazione. Non sono accettate istanze di iscrizione che non siano in forma telematica e non riguardino quella dell'Elenco Aziende e Professionisti. Ogni domanda di iscrizione presentata in altro modo verrà rigettata senza darne comunicazione al mittente. AET non assume alcuna responsabilità per il mancato invio o per erronea documentazione o per disguidi di altra natura, o comunque imputabili a fatto di terzi, a caso fortuito o a forza maggiore. È compito dell'operatore economico leggere con attenzione e seguire le indicazioni e avvertenze fornite dal software durante la compilazione. Ulteriori informazioni sono riscontrabili nell'apposita area dedicata alla manualistica e alle FAQ. In via alternativa è a disposizione l'assistenza tecnica, le cui modalità di contatto sono indicate nell'area "Supporto Tecnico". L'iscrizione sarà confermata tramite l'invio di una mail all'indirizzo di posta elettronica certificata indicato in fase di registrazione e potrà essere immediatamente riscontrata nell'area riservata dell'Operatore.

L'iscrizione ed ogni effetto ad essa conseguente decorreranno dalla data in cuisarà notificata online la positiva conclusione della procedura.

Il titolare di più ditte può iscrivere all'elenco una sola ditta a pena di esclusione.

Ai fini dell'iscrizione, gli operatori economici dovranno possedere i seguenti requisiti: a) Cittadinanza italiana o di uno Stato aderente all'Unione Europea; b) Iscrizione al Registro delle Imprese presso la competente Camera di Commercio Industria Artigianato e Agricoltura ovvero presso i registri professionali o commerciali dello Stato di provenienza; c) Insussistenza delle cause di esclusione di cui all'art. 80 D. Lgs. 50/2016; d) Insussistenza di sanzioni interdittive e divieto di contrarre con la P.A. ai sensi del D. Lgs 231/2001; e) Ottemperanza alla normativa che disciplina il diritto al lavoro dei disabili (L. 68/99) salvo il caso in cui non siano tenuti al rispetto di tale normativa; f) Ottemperanza agli obblighi di sicurezza sul lavoro previsti dal D. Lgs. 81/2008.

Per l'iscrizione all'elenco dei professionisti tecnici gli operatori economici dovranno possedere i seguenti requisiti A) Iscrizione agli ordini professionali relativi al titolo posseduto; B) Insussistenza delle cause di esclusione di cui all'art. 80 D. Lgs. 50/2016; C) Capacità tecnica, documentata mediante indicazione del fatturato realizzato negli ultimi tre esercizi finanziari nonché la tipologia dei servizi svolti.

L'elenco operatori economici si configura come un elenco aperto, pertanto i soggetti interessati all'iscrizione e non ancora inclusi potranno presentare in qualsiasi momento la domanda d'inserimento.

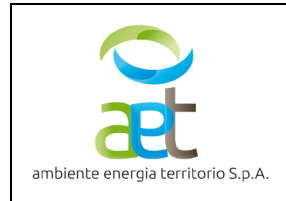

L'iscrizione nell'elenco è consentita senza limitazioni temporali e comporta l'accettazione incondizionata di quanto contenuto nella presente regolamentazione ed eventuali integrazioni e modificazioni.

#### **4. Modalità di aggiornamento e revisione dell'elenco**

Ai fini del mantenimento dell'iscrizione ciascun operatore economico incluso nell'elenco con cadenza [annuale] sarà chiamato ad effettuare l'aggiornamento/conferma dei requisiti previsti per l'iscrizione. A ciascun operatore sarà inviata dal sistema automatico una mail che ricorderà di provvedere all'aggiornamento del proprio profilo e a rinnovare la richiesta di iscrizione. Gli operatori economici che non avranno provveduto all'aggiornamento nei termini su indicati decadranno automaticamente dall'elenco. L'operatore economico che non avrà provveduto all'aggiornamento verrà sospeso dall'elenco. La sospensione non equivale alla cancellazione dell'operatore economico: i dati rimarranno attivi nel sistema e, in caso di aggiornamento tardivo da parte dell'operatore economico, esso verrà riabilitato e reso visibile nell'Elenco. Farà fede la data e l'ora di chiusura della procedura di aggiornamento on line.

Ciascun operatore economico è comunque tenuto ad aggiornare tempestivamente la propria iscrizione a fronte di variazioni intervenute sia in riferimento alla/e categoria/e merceologica/che per le quali si è iscritti all'Elenco, nonché ai requisiti minimi e alle altre informazioni fornite in sede di iscrizione. L'operatore economico che subisce una qualsiasi variazione relativa all'istanza precedentemente inviata dovrà procedere alla riapertura della stessa, alla compilazione dei dati da variare e all'inoltro dell'istanza modificata. Tale procedura comporta l'automatica sospensione dell'operatore economico dall'Elenco Fornitori; detta sospensione, a seguito delle opportune verifiche del caso, potrà essere annullata (riattivazione del soggetto) o meno (conferma della sospensione) a seconda che la procedura di verifica abbia dato esito positivo o negativo che sarà comunicato tramite mail all'indirizzo di posta elettronica indicato in fase di registrazione.

L'operatore economico è tenuto in ogni caso ad informare tempestivamente la società rispetto alle eventuali variazioni intervenute nel possesso dei requisiti in forma scritta con comunicazione a mezzo PEC. La mancata tempestiva comunicazione di variazione dei requisiti ovvero di situazioni che possano inficiare la regolare iscrizione all'elenco determina esclusione dallo stesso.

L'elenco verrà revisionato automaticamente dalla piattaforma con cadenza annuale e si procederà a modificarlo ogni qual volta sarà necessario provvedere alla cancellazione di ditte in esso inserite. Nella fase di revisione non sarà necessario che le ditte iscritte presentino nuovamente istanza di inserimento ma, in ogni caso, dovranno confermare i requisiti indicati in prima istanza per l'inserimento nell'elenco entro il termine annuale di scadenza.

L'elenco prevede una numerazione progressiva per ogni sezione in cui lo stesso è diviso. A seguito di cancellazione di ditta la numerazione progressiva non verrà aggiornata se non in sede di revisione dell'elenco. Si procederà alla cancellazione dall'elenco nei seguenti casi:

1) opere/servizi/forniture non eseguiti a perfetta regola d'arte;

2) mancanza e/o venir meno dei requisiti di iscrizione all'elenco sia di ordine generale che speciale;

3) grave errore e/o malafede e/o negligenza manifestata in corso di esecuzione di intervento/servizio/fornitura;

4) non aver presentato alcuna offerta a seguito di tre inviti;

5) la mancata tempestiva comunicazione di variazione dei requisiti ovvero di situazioni che possano inficiare la regolare iscrizione all'elenco;

6) la presenza di più ditte riferibili allo stesso titolare nell'elenco; in tale situazione vengono cancellate dall'elenco tutte le ditte afferenti allo stesso titolare provvedendo a mantenerne unicamente una;

7) mancanza di uno o più requisiti di iscrizione all'elenco ovvero qualora si accerti la mancanza di veridicità delle dichiarazioni rese dalla ditta per iscriversi nell'elenco; in caso di esclusione si procederà alla cancellazione della ditta per tutte le sezioni in cui essa è iscritta e non potrà essere più riammessa successivamente.

# **5. Verifiche**

La Società effettuerà periodicamente verifiche a campione sugli operatori economici iscritti, al fine di accertare il possesso dei requisiti dichiarati in sede di iscrizione. L'operatore economico nei cui confronti detta verifica dovesse dare esito negativo sarà cancellato dall'Elenco di cui alla presente regolamentazione e, sussistendone i presupposti, ricorreranno le ulteriori conseguenze di legge derivanti da eventuali false dichiarazioni. In sede di presentazione dell'offerta, gli operatori economici invitati a gara dovranno attestare

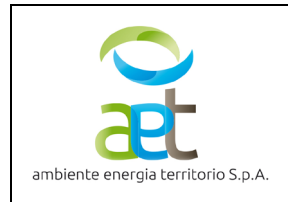

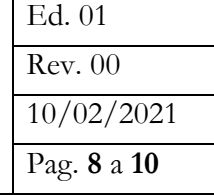

sotto la propria responsabilità penale, mediante dichiarazione sostitutiva di certificazione in conformità alle disposizioni del D.P.R. 28 dicembre 2000, n. 445, che i dati forniti nell'ambito dell'iscrizione all'Elenco corrispondono al vero. Tale dichiarazione sarà sottoposta a verifica con riferimento all'aggiudicatario, ma può essere estesa discrezionalmente agli altri partecipanti. La medesima dichiarazione dovrà essere resa anche dall'operatore economico individuato quale diretto affidatario e sarà verificata anteriormente al conferimento dell'incarico. L'eventuale esito negativo della verifica di cui al presente comma determinerà a carico dell'operatore economico, oltre ai provvedimenti di cui al punto precedente, le ulteriori conseguenze di legge derivanti da false dichiarazioni.

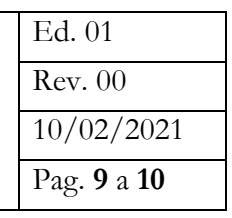

#### **6. Informazioni generali sull'utilizzo dell'elenco**

Tutte le richieste d'offerta e di preventivo nonché tutte le comunicazioni conseguenti all'espletamento delle gare saranno recapitate a mezzo posta elettronica certificata (PEC) all'indirizzo dichiarato dall'operatore economico all'interno della piattaforma. Qualora l'Operatore non disponesse di un indirizzo PEC, non sarà possibile inoltrare la richiesta di inserimento nell'Elenco.

L'Operatore Economico elegge a proprio domicilio l'Area Messaggistica del Sistema e l'indirizzo PEC dichiarato relativamente a tutte le attività svolte nell'ambito della piattaforma. Tutte le comunicazioni relative alle procedure svolte all'interno del Sistema dovranno di regola essere effettuate tramite l'Area di Messaggistica, che le parti si impegnano ad utilizzare unicamente per comunicazioni relative alle operazioni compiute nel Sistema di eProcurement. In caso di temporanea indisponibilità del Sistema, relativamente all'Area Messaggistica, sarà ammissibile effettuare le comunicazioni tramite gli altri recapiti indicati dalla Società Aggiudicatrice e dall'Operatore Economico.

L'elenco verrà utilizzato ogni qual volta sarà necessario acquisire preventivi e/o svolgere indagini di mercato. Resta la facoltà di AET di ricorrere al mercato elettronico anche quando esso nonsia obbligatorio con le modalità previste dalla normativa.

La scelta dei fornitori da invitare alle procedure di gara e la ricerca di mercato rispetteranno i principi di equa rotazione. Sarà tenuta traccia all'interno dei sistemi informativi del numero di inviti per singolo operatore economico e del numero di affidamenti con relativi importi, consultabili dietro richiesta motivata e richiesta di accesso agli atti.

Ogni operazione effettuata nell'ambito del Sistema si intende compiuta nell'ora e nel giorno risultanti dalle registrazioni di sistema. In particolare, i Log di Sistema hanno carattere di piena prova dei rapporti tra le parti.

È fatto assoluto divieto di utilizzare i dati presenti sul Sito relativi agli Utenti per l'invio di comunicazioni commerciali o comunque non attinenti alle attività del Sistema. Gli indirizzi di posta elettronica e i recapiti pubblicati all'interno del Sistema sono riservati per lo svolgimentodi attività direttamente inerenti al Sistema di eProcurement

#### **7. Trattamento dei dati personali**

In ottemperanza a quanto disposto dall'art.13 del Regolamento (UE) n. 2016/679, "Regolamento europeo in materia di protezione dei dati personali", AET gestirà l'archivio di dati personali dei soggetti che si candideranno per l'iscrizione all'elenco fornitori e degli operatori economici che parteciperanno alle procedure di affidamento. I dati personali saranno trattati nel rispetto delle norme vigenti con l'adozione

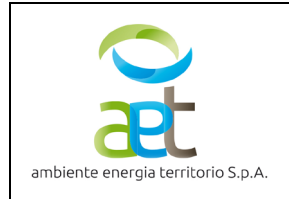

delle misure di protezione necessarie ed adeguate a garantire la sicurezza e la riservatezza delle informazioni nonché nel rispetto dei principi di correttezza, liceità, trasparenza.

Il trattamento dei dati potrà comprendere le seguenti operazioni: raccolta, registrazione, organizzazione, conservazione, elaborazione, selezione, estrazione, raffronto, comunicazione, cancellazione. Dette operazioni saranno effettuate nel rispetto delle norme vigenti, con logiche strettamente correlate alle finalità sopra indicate e con l'adozione delle misure di protezione necessarie ed adeguate a garantire la sicurezza e la riservatezza dei dati trattati.

L'iscrizione richiede necessariamente che sia fornito il consenso al trattamento dei dati personali nelle modalità richieste dalla procedura on-line. Con l'invio della domanda di iscrizione all'Elenco dei Fornitori di beni e servizi, pertanto, l'operatore esprime il proprio assenso al predetto trattamento.

I dati personali conferiti dall'Operatore Economico verranno registrati e trattati in via del tutto riservata dalla Società per le proprie finalità istituzionali, connesse o strumentali all'attività dell'amministrazione medesima. I dati non saranno diffusi o comunicati a terzi. In qualsiasi momento l'Operatore Economico potrà consultare, integrare, far modificare o cancellare i propri dati, od opporsi in tutto o in parte al loro utilizzo scrivendo al Titolare del trattamento o al Responsabile della Protezione dei Dati. In caso di richiesta di cancellazione dei propri dati, l'Operatore Economico sarà disabilitato ad operare nell'ambito del Sistema di e-Procurement.

L'informativa completa ed aggiornata relativa al trattamento dei dati personali nel processo di registrazione e utilizzo della piattaforma telematica è disponibile all'indirizzo [https://aetspa.acquistitelematici.it/.](https://aetspa.acquistitelematici.it/)

#### **8. Responsabilità amministrativa ex d.lgs. 231/2001**

La cancellazione dall'Elenco potrà sempre essere effettuata in caso di commissione di un reato previsto dal D.lgs. 231/01 accertato con sentenza passata in giudicato che riconosca la responsabilità dell'operatore economico o a seguito di applicazione della pena su richiesta delle parti ex art. 444 c.p.p., nonché in caso di irrogazione, anche in sede cautelare, delle sanzioni interdittive del divieto di contrarre con la pubblica amministrazione o dell'interdizione dall'esercizio dell'attività. In ogni caso, al momento dell'eventuale apertura di un procedimento in sede penale nei confronti del fornitore per reati rilevanti ai sensi del D.lgs. 231/2001, dovrà esserne data informazione immediata alla società.

#### **9. Obblighi di tracciabilità dei flussi finanziari**

Gli operatori economici iscritti all'Elenco dovranno rispettare quanto disposto dall'art. 3 della legge n. 136/2010 ai fini della tracciabilità dei flussi finanziari relativi ai contratti pubblici.